## A Accuracy per Question Types

For further analysis, we report the performance of the model for each question type. All questions are categorized based on the first two words, and the top 10 frequent question types are provided as per this categorization. The results are shown in Table A.1.

For most question types, our method shows higher accuracy and lower mean rank than the methods used for comparison. The performance of the statistical methods drops to almost zero for some question types. For example, the performance of the statistical methods for some question types where the answer is a common word, such as "Is the" or "Are there," is very poor.

## B Qualitative Results

Additional examples of qualitative results from applying the proposed model and comparison methods to the GQA and FSVQA datasets are shown in Figure B.1.

| GQA          |        | Ours  |              | TF-IDF |              | <b>YAKE</b> |                          | EmbedRank |                                                             |
|--------------|--------|-------|--------------|--------|--------------|-------------|--------------------------|-----------|-------------------------------------------------------------|
|              | num.   | Acc.  | Mean<br>Rank | Acc.   | Mean<br>Rank | Acc.        | Mean<br>Rank             | Acc.      | Mean<br>Rank                                                |
| Is the       | 22,507 | 0.437 | 1.898        | 0.058  | 3.819        | 0.326       | $\overline{\phantom{0}}$ | 0.104     | 2.880                                                       |
| What is      | 20,435 | 0.544 | 1.444        | 0.581  | 1.295        | 0.237       | $\overline{\phantom{0}}$ | 0.495     | 1.353                                                       |
| Are there    | 13,004 | 0.276 | 3.217        | 0.000  | 4.859        | 0.000       |                          | 0.395     | 2.020                                                       |
| Who is       | 6,452  | 0.366 | 1.773        | 0.184  | 2.158        | 0.940       | $\overline{\phantom{0}}$ | 0.080     | 2.541                                                       |
| Is there     | 5,270  | 0.269 | 2.971        | 0.000  | 4.792        | 0.000       | $\overline{\phantom{0}}$ | 0.314     | 2.272                                                       |
| Does the     | 5,236  | 0.393 | 2.108        | 0.031  | 3.812        | 0.002       | $\overline{\phantom{0}}$ | 0.126     | 2.502                                                       |
| On which     | 5,121  | 0.369 | 1.701        | 0.001  | 2.074        | 0.997       | $\overline{\phantom{0}}$ | 0.045     | 3.060                                                       |
| Do you       | 4,976  | 0.291 | 2.936        | 0.005  | 4.770        | 0.000       |                          | 0.338     | 2.118                                                       |
| Which kind   | 4,410  | 0.744 | 1.129        | 0.720  | 1.143        | 0.033       | $\overline{\phantom{0}}$ | 0.471     | 1.370                                                       |
| What kind    | 4,148  | 0.719 | 1.171        | 0.704  | 1.175        | 0.060       | $\overline{\phantom{0}}$ | 0.476     | 1.358                                                       |
| <b>FSVQA</b> |        | Ours  |              | TF-IDF |              | <b>YAKE</b> |                          | EmbedRank |                                                             |
|              | num.   | Acc.  | Mean<br>Rank | Acc.   | Mean<br>Rank | Acc.        | Mean<br>Rank             | Acc.      | Mean<br>Rank                                                |
| How many     | 11,592 | 0.271 | 2.579        | 0.075  | 2.926        | 0.003       | $\equiv$                 | 0.004     | 3.930                                                       |
| What is      | 10,394 | 0.343 | 2.564        |        |              |             |                          |           |                                                             |
| What color   |        |       |              | 0.542  | 1.724        | 0.099       | $\overline{\phantom{0}}$ | 0.551     |                                                             |
|              | 10,237 | 0.678 | 1.393        | 0.073  | 2.385        | 0.097       | $\overline{\phantom{0}}$ | 0.110     |                                                             |
| Is the       | 5,596  | 0.336 | 2.312        | 0.087  | 4.788        | 0.046       | $\equiv$                 | 0.163     |                                                             |
| Is this      | 4,475  | 0.346 | 2.172        | 0.075  | 5.662        | 0.074       | $\overline{\phantom{0}}$ | 0.279     |                                                             |
| What are     | 2,045  | 0.273 | 2.568        | 0.603  | 1.577        | 0.007       | $\overline{\phantom{0}}$ | 0.602     |                                                             |
| What kind    | 1,695  | 0.245 | 2.393        | 0.889  | 1.160        | 0.588       | $\overline{\phantom{0}}$ | 0.810     |                                                             |
| Are the      | 1,473  | 0.291 | 2.367        | 0.075  | 5.720        | 0.025       | $\overline{\phantom{0}}$ | 0.131     | 1.698<br>2.133<br>2.452<br>2.102<br>1.587<br>1.232<br>2.499 |
| What type    | 1,113  | 0.232 | 2.431        | 0.864  | 1.190        | 0.543       | $\overline{\phantom{0}}$ | 0.812     | 1.226                                                       |

Table A.1: Performance per question types. The upper and lower tables show the results of GQA and FSVQA, respectively.

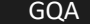

Question

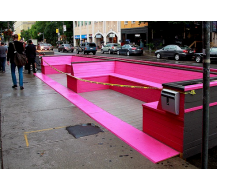

In which part of the

image is the car, the

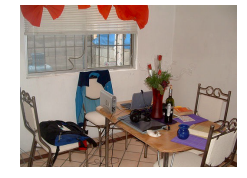

What is on the chair the

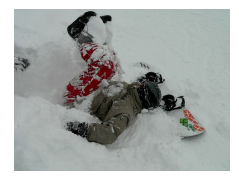

Where is that

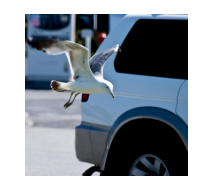

What is this bird in?

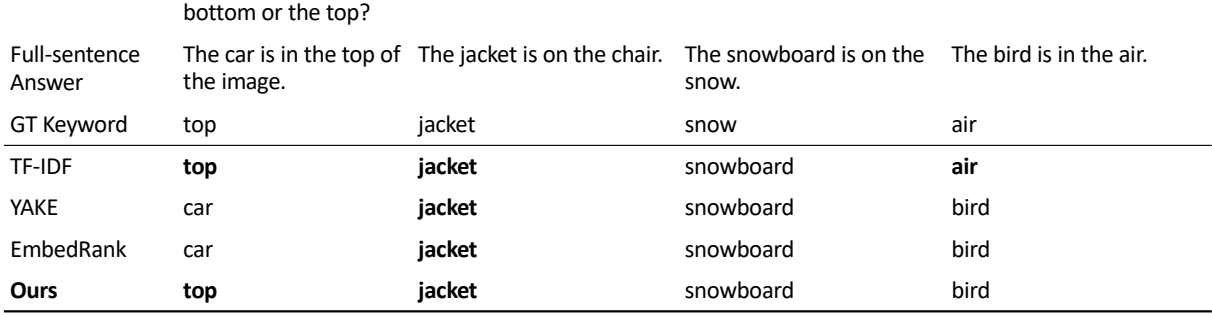

backpack is to the left of? snowboard?

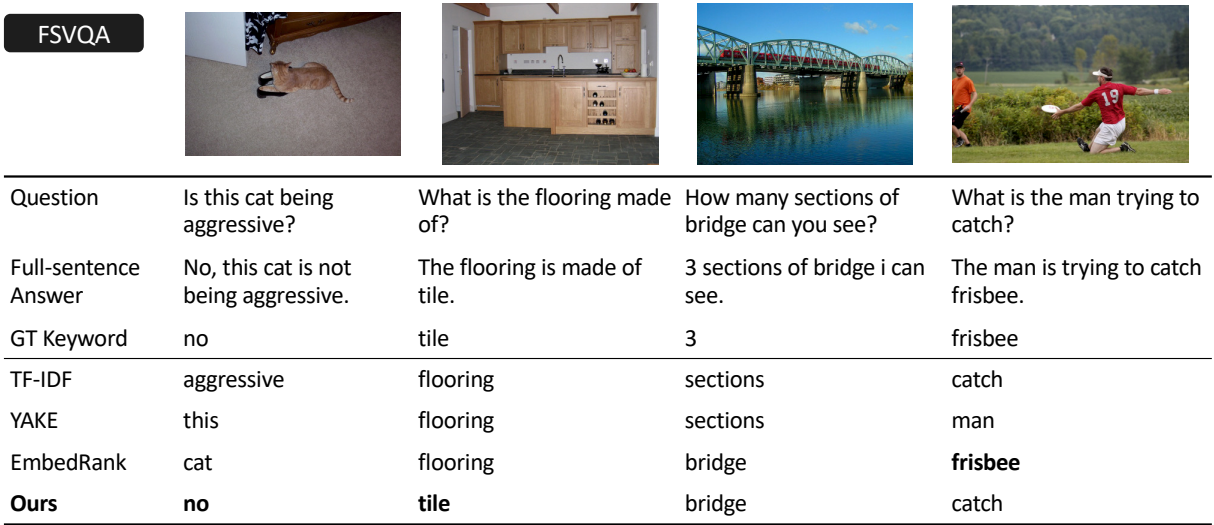

Figure B.1: Examples of keyword extraction results using the GQA and FSVQA datasets. The upper and lower tables show the results of GQA and FSVQA, respectively.